开户费用:个人50元/每个账户; 500  $/$ 

**股票券商怎么操作:证券公司开户流程?-股识吧**

网上证券就是在网上进行操作,买卖股票.要不买个股票还要到交易所去那还不麻

一、股票开户及初步操作流程```<sub>难</sub>

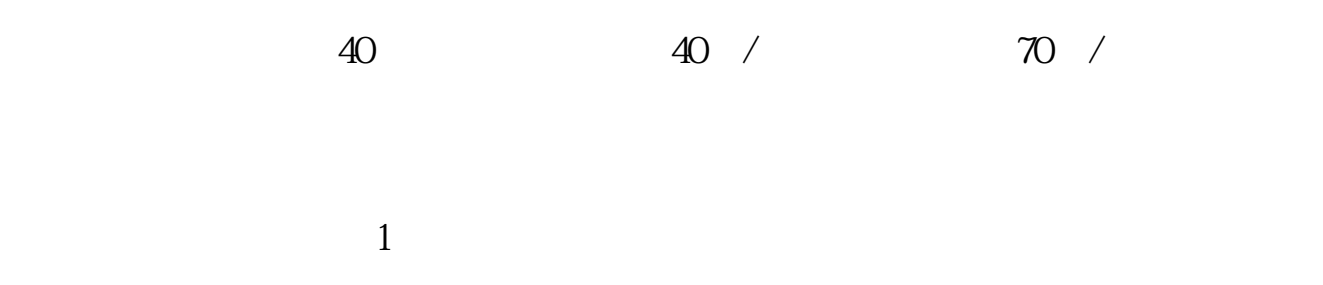

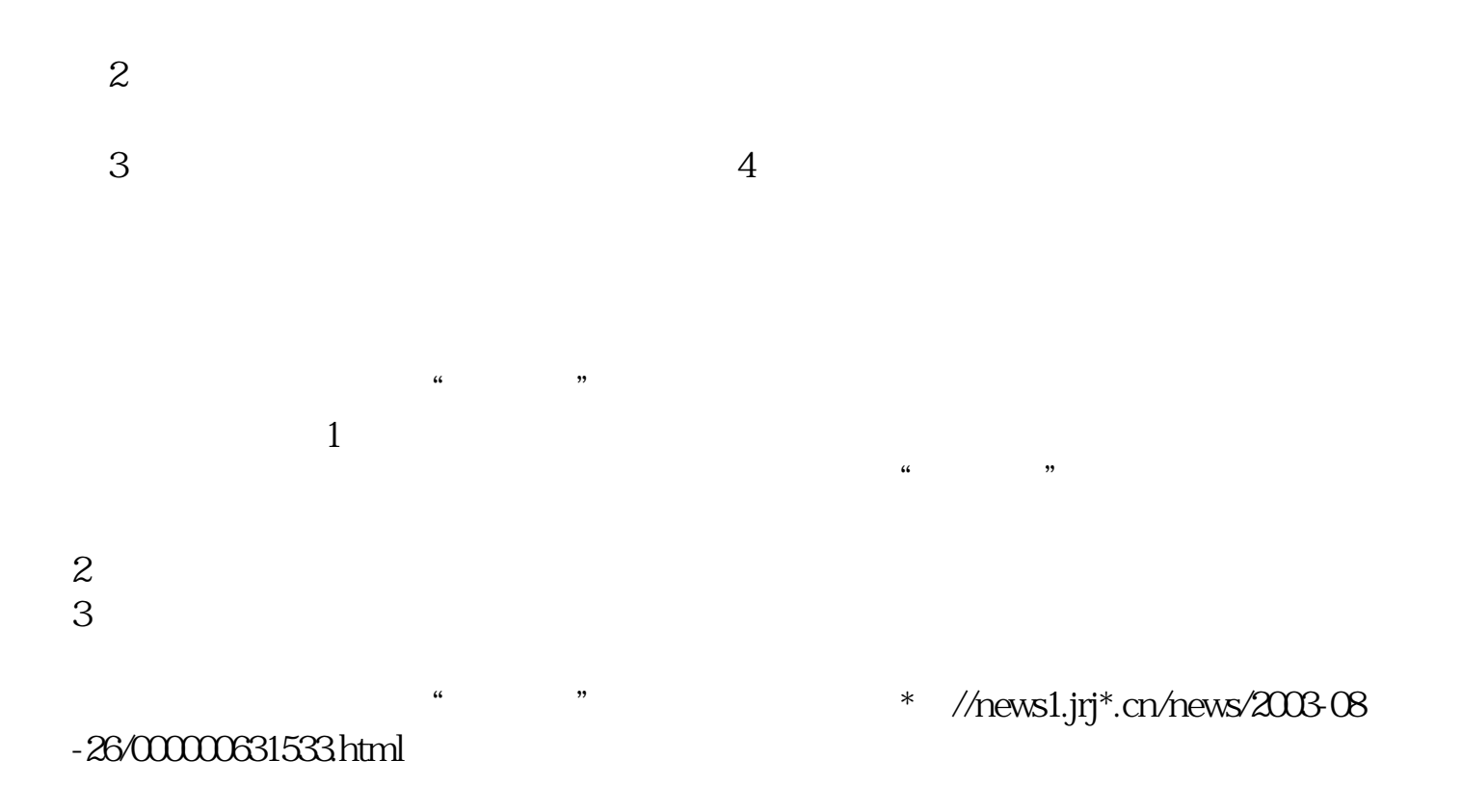

 $1$  $2$  **六、去证券公司开户流程是什么c**

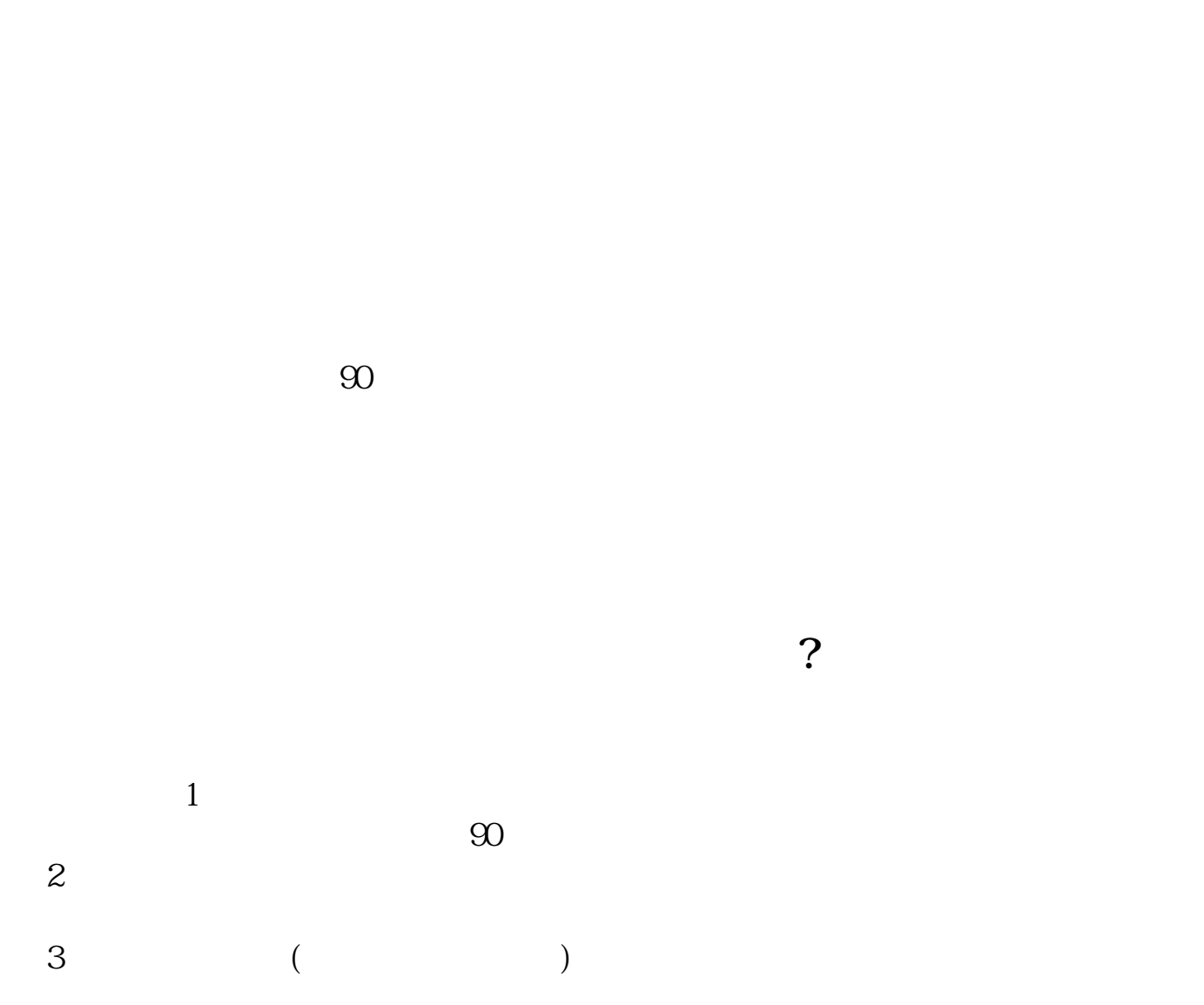

 $4$ 

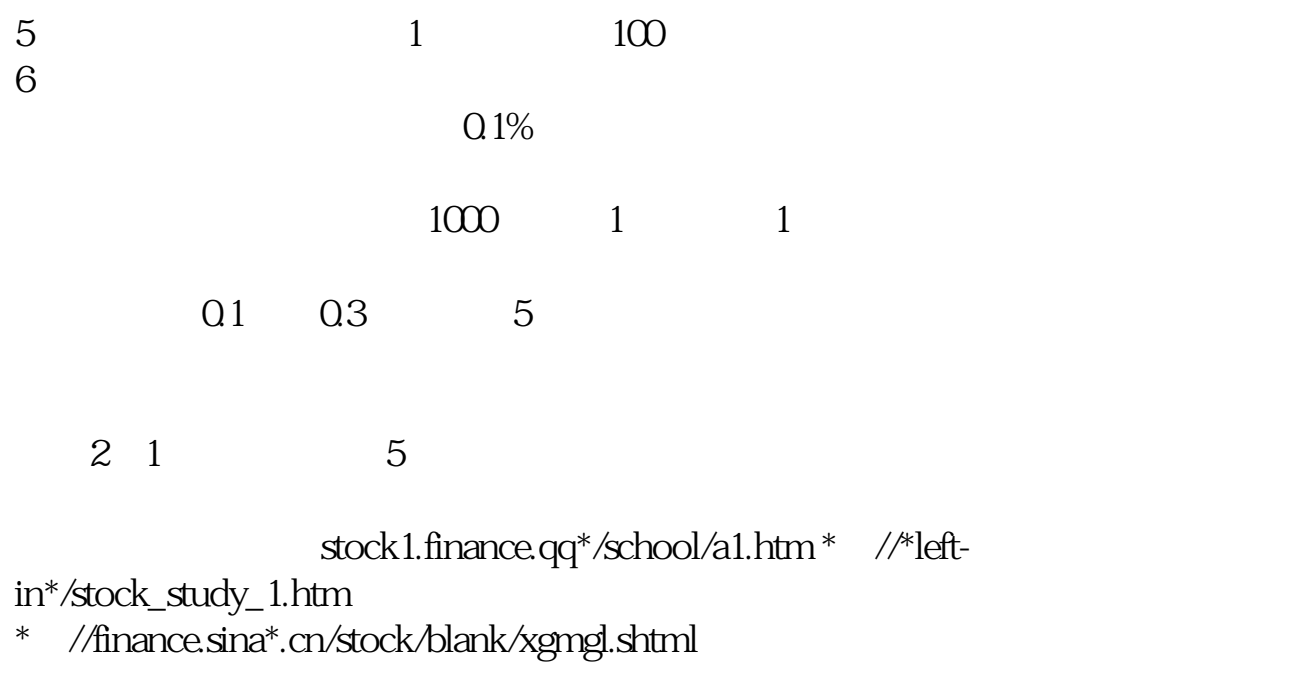

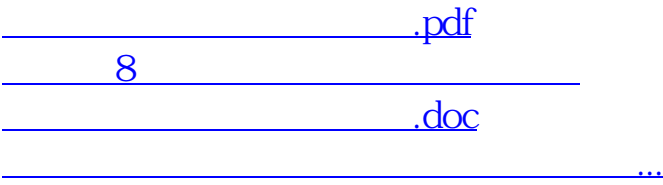

<https://www.gupiaozhishiba.com/article/67814896.html>